# **Cotton bush survey**

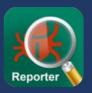

## Help map the distribution of invasive Cotton bush!

### 1 Find some cotton bush plants

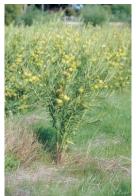

WESTERN AUSTRALIA

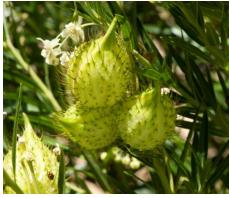

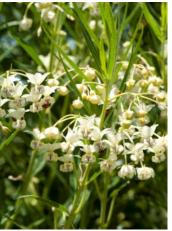

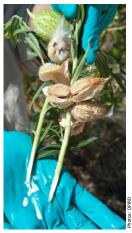

### Photograph the plant and any insects or diseases

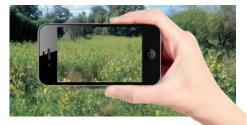

Take a photo of the infestation in the landscape

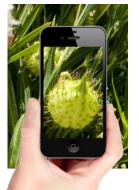

Take a photo of any flowers or fruits

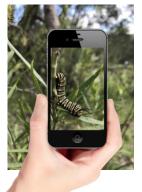

Take a photo of any insects

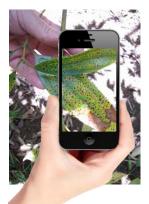

Take a photo of any damaged or diseased plants

#### Look out for insects like...

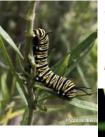

Wanderer caterpillar (Danaus plexippus)

Oleander aphid (*Aphis nerii*)

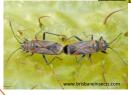

Common milkweed bug (Arocatus rusticus)

#### Report your observations using MyPestGuide<sup>TM</sup> Reporter

Cotton bush experts will automatically be notified when you have made a report.

Experts will identify the plants and insects in your photographs and reply back to you with advice.

mypestguide.agric.wa.gov.au

## Primary Industries and Cotton bush report

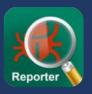

#### Follow the instructions below when surveying for cotton bush

- Download MyPestGuide™ Reporter from the app store

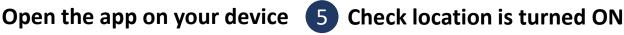

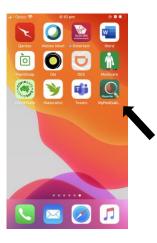

Select the MPG™ Reporter icon and wait for the splash screen to appear.

Close the Quick start screen or select 'Don't show again'.

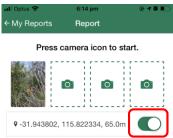

Select 'cotton bush survey'

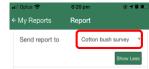

Create a report

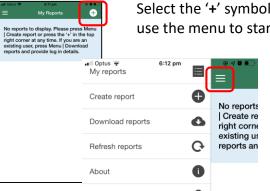

Select the '+' symbol or use the menu to start

Attach your photos

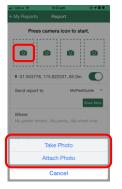

Press the camera icon to start

Or use your device to snap a photo then share it to the app

Take or attach up to 4 photos

#### **Enter observation details**

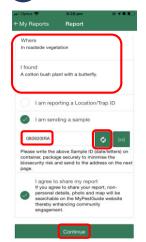

Enter details of your observation

If collecting a sample tick 'I am sending a sample'. Select 'refresh' symbol to generate a sample ID and write this on your container.

Click 'I agree to share my report'

Click 'Continue'

#### **Confirm your contact details**

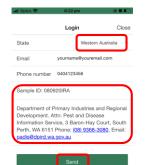

Select you State

Enter your **Email** and Phone number Write **sample ID** on the container if sending a sample.

Click 'Send'!

#### For more information, contact:

Dr. Karen Bell karen.bell@csiro.au Phone: 08 9333 6027 Mike Christensen

mike.christensen@swccnrm.org.au

Phone: 08 9724 2415

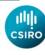

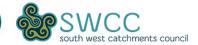